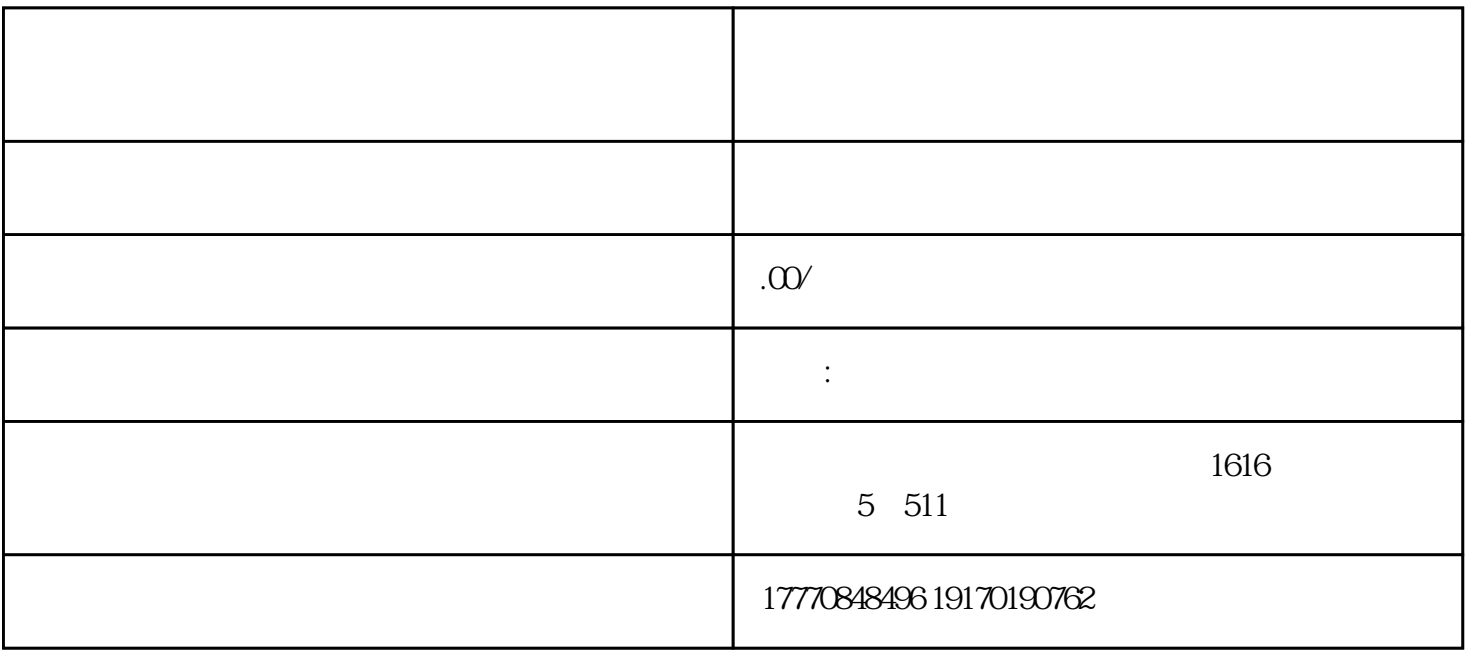

(1)  $\hspace{1.6cm} ; \hspace{1.6cm} \hspace{1.6cm} ; \hspace{1.6cm}$ 

 $\overline{0}$ 

 $($  );  $)$ ;

 $(2)$ 

 $(3)$ 

 $(4)$ 

 $(5)$  and  $(3)$  $(6)$  $(7)$  $1$  $2<sub>2</sub>$  $3$  $\overline{3D}$  $4$  $5$  ; ()  $6$  (experimentally considered at  $($ , and the contract of the contract of the contract of the contract of the contract of the contract of the contract of the contract of the contract of the contract of the contract of the contract of the contract of the con

 $7$ 

 $8<sub>1</sub>$ 

 $9<sub>9</sub>$ 

 $\overline{0}$